, tushu007.com

<<PowerPoint 2010

<<PowerPoint 2010

- 13 ISBN 9787121191923
- 10 ISBN 712119192X

出版时间:2013-1

 $(2013-01)$ 

PDF

http://www.tushu007.com

, tushu007.com

## <<PowerPoint 2010

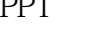

PPT extensive product that  $\mathbb{P}$  $PPT$ 

PowerPoint 2010 PowerPoint 2010<br>PPT PowerPoint

 $3$ 

PowerPoint 2010

 $PPT$ 

 $\sim$ , tushu007.com

第1章 初识演示文稿与PowerPoint 2010 11.1 PPT可以用来做什么 21.2 初识PowerPoint 2010 81.2.1 启 PowerPoint 2010 81.2.2 PowerPoint 2010 91.2.3 PowerPoint 2010 111.3  $131.31$   $131.32$   $131.33$   $141.34$  $151.4$  161.5  $17$  1 2: PPT 17 3: PPT 18 2: PPT 192.1  $202.1.1$   $202.1.2$   $202.1.3$  $222.1.4$  232.1.5  $242.1.6$   $252.2$   $252.21$ 选择幻灯片 252.2.2 插入幻灯片 272.2.3 删除幻灯片 282.2.4 隐藏幻灯片 282.3 活学活用:加密保存演示  $292.4$  30 1 30  $2$  $30 \quad 3 \quad 3131$   $3231.1$   $3231.2$ 343.1.3 PPT 373.1.4 383.2 383.2 393.2.1  $393.22$  " "  $403.23$  413.2.4  $423.25$   $433.26$   $443.27$   $453.3$ 463.3.1 473.3.2 473.3.3 483.3.4 493.3.5  $533.4$  " "  $533.5$   $56$  1: 2: 2: 0 56 4 PPT 574.1 584.1.1  $584.1.2$   $594.1.3$   $614.1.4$   $624.1.5$  $634.1.6$   $644.1.7$   $634.1.8$   $684.1.9$  $684.2$   $694.21$  " $784.22$ " 714.3 724.3.1 724.3.2 734.3.3 744.3.4  $754.35$   $764.36$   $764.36$ 784.4.1 SmartArt 784.4.2 SmartArt 804.4.3 SmartArt 814.4.4 SmartArt 824.4.5 SmartArt 844.4.6 SmartArt 854.5  $854.51$   $854.5.2$   $874.5.3$   $884.5.4$  $894.6$  PPT 914.7  $92$  1 erta by the SmartArt by the SmartArt by the SmartArt service service services and the SMS services of the SMS services of the SMS services of the SMS services of the SMS services of the SMS services of the SMS services of  $935.1$   $945.1.1$   $945.1.2$   $985.1.3$   $995.1.4$  $995.1.5$  1015.1.6  $1025.1.7$  $1035.1.8$   $1045.2$   $1075.2.1$   $1075.2.2$   $1095.2.3$  $1115.24$   $1145.24$   $1155.3$  "  $1165.4$  119 1 119 2 120 6  $1216.1$   $1226.1.1$   $1226.1.2$   $1236.1.3$  $1246.1.4$   $1246.1.5$   $1256.1.6$   $1266.1.7$  $1276.2$   $1306.2.1$   $4$   $1306.2.2$ 1316.2.3 1316.2.4 1336.2.5 1346.3 PowerPoint 1366.3.1 1366.3.2 1386.4  $1396.5$   $142$   $1$  ""  $142$   $2$  $142$  3  $142$  7  $\longrightarrow$  PPT  $1437.1$  $1447.1.1$   $1447.1.2$   $1487.1.3$ 1507.1.4 1517.1.5 1557.1.6 1547.1.7 1547.1.8 1587.2 1627.2.1 1627.2.2 1637.3.3 1647.3 1657.4 169 1 169 2 170 8  $1718.1$   $1728.1.1$   $1728.1.2$  $1758.1.3$   $1768.2$   $1788.2.1$   $1788.2.2$ 

and tushu007.com

## <<PowerPoint 2010

 $1798.3$  1818.3.1  $1818.32$  1828.3.3 定义主题 1838.4 活学活用:制作"咖啡套杯产品展示"演示文稿 1848.5 高手答疑 188问题1:怎样隐藏  $188$  2: 188 3: 188 9 1899.1 1909.1.1 1909.1.2 1929.1.3  $1949.1.4$   $1959.2$   $1969.2.1$   $1969.2.2$  $1979.23$   $1999.2.4$   $2009.2.5$   $2019.3$  $2019.31$   $2029.32$   $2069.33$   $2069.34$  $2089.35$   $2109.5$  $212$  1 212 2:20 212 10  $213101$   $214101.1$   $214101.2$  $215101.3$  PDF  $216101.4$   $217101.5$  $218101.6$  21910.1.7 "  $22010.2$  $2211021$   $2211022$   $222103$   $2231031$  $2241032$   $2241033$   $2251034$   $226104$  $2271041$   $2271042$   $2281043$   $229105$ " .pptx" 22910.6  $232$  1:  $232$  $2\,$  232  $2\,$  3  $232\,$  11  $23311.1$   $23411.1.1$   $23411.1.2$   $23411.1.3$  $23511.1.4$   $23711.2$   $23711.21$ 23711.2.2 24011.2.3 24111.2.4 24111.3 242 1 10/20/30 242 2: 20 242 12 PPT 243 1:  $\cdot$  "  $\cdot$  PPT  $244$  2:  $246$  3 246 4 " " 247 5 PPT 248 6: PPT 249 7: 250 8: 250 9: 251 10: PowerPoint 251 11 :为超链接添加声音效果 253技巧12:文字排版小技巧 253技巧13:如何让文字和图片结合更完美 255 14: PowerPoint Word 256 15: 257 16:PPT 258 17: 258 18: 259 19: SmartArt 259 20: PPT 261 21: PPT " "262 22:  $263$  13 PPT  $26513.1$   $26613.1.1$ 26613.1.2 26613.1.3 26713.2 27513.2 1 27513.2.2  $27513.23$   $27613.3$   $28313.31$   $28313.32$ 28313.33 28413.4 29213.41 29313.4.2  $2831333$   $284134$   $2931343$ 

<<PowerPoint 2010

PPT

, tushu007.com

PowerPoint 2010

PowerPoint 2010

ppt of the person of the person of the person of the person of the set of the person of the person of the set of the set of the set of the set of the set of the set of the set of the set of the set of the set of the set of

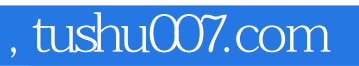

## <<PowerPoint 2010 >>

本站所提供下载的PDF图书仅提供预览和简介,请支持正版图书。

更多资源请访问:http://www.tushu007.com